## TENNIS CLUB RAPOLANO TERME A.S.D. - TOS - T.121 TORNEO 3^ CAT. MASCHILE Singolare Maschile - Seconda Sezione

05/05/2016 - 15/05/2016 iscritti n\_ 25

## Tabellone compilato il 03/05/2016 alle ore 18:39 e subito esposto

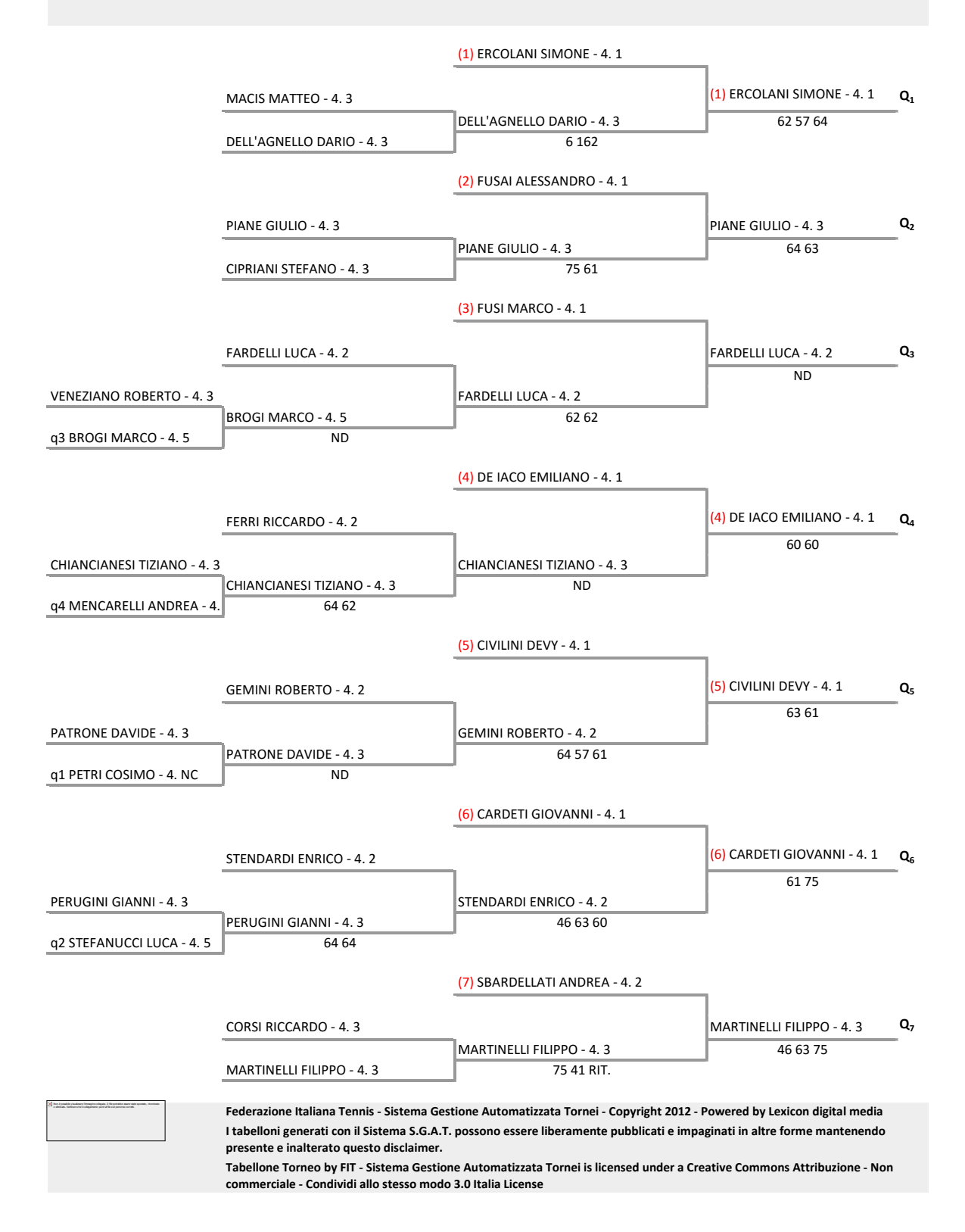